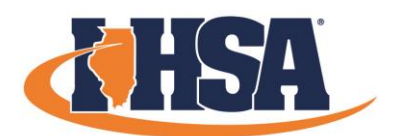

### **2022 IHSA VIRTUAL JOURNALISM SECTIONALS: PHOTO STORY TELLING**

## **DIRECTIONS .**

Photographers will submit a series of three photos with a common theme to collectively tell a story. Photoshop or a similar program can be used to enhance the images, but not alter the content. Include a brief document that explains the theme of your photos or how they are interconnected. Using a digital camera, you are to complete the photo assignment on the given topic below via this timeline: Start Time: 9:00 AM

Photos must be complete: 1:00 PM

When ready to submit, using photoshop or a similar program, resize each photo is approximately 3 MB in size or smaller and format as a JPG file. Photo resolution should be 100 DPI or greater (300 max) so that no detail or clarity is lost in the resizing process.

# **RULES .**

All photos must be original work taken on the day of competition. All submitted work will be run through an online photo/social media database. If any submitted photos are flagged as plagiarism or already existing in any online space, the competitor and advisor will be alerted and given a chance to review and refute the flagged work prior to a decision on disqualification by a games committee.

## **ASSIGNMENT .**

The theme of your photos is "**Sectional Saturday inside my school or home**." Document indoor images (at home or school, wherever you are competing from) of your surroundings.

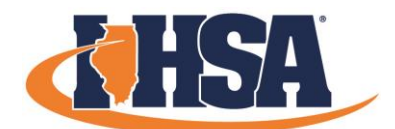

### **2022 IHSA VIRTUAL JOURNALISM SECTIONALS: PHOTO STORY TELLING**

# **SUBMITTING YOUR WORK**

Please follow the instructions below carefully, as this will be very important in our ability to receive, process, and distribute your work for judging.

1. Determine how you are going to get your work to your advisor (email, school network, flash drive, etc.).

2. You will need your Sectional Code & School Code to name your files. If you don't know your codes, you can find them on the email attachment or at: [www.ihsa.org/Sports-Activities/Journalism/2022-State-Series](http://www.ihsa.org/Sports-Activities/Journalism/2022-State-Series)

3. The names of your three photos should be your Single Digit Sectional number – Event Category – Four-Digit School Code and 1, 2, & 3.

Example for your three photo names below:

*1 – Photo Story Telling – 1234 – 1 1 – Photo Story Telling – 1234 – 2 1 – Photo Story Telling – 1234 – 3*

4. The name of your written summary document should be Four-Digit School Code and the word recap. Example below:

#### *1234 - Photo Story Telling Recap*

5. Submit the files to your advisor and confirm they received it.